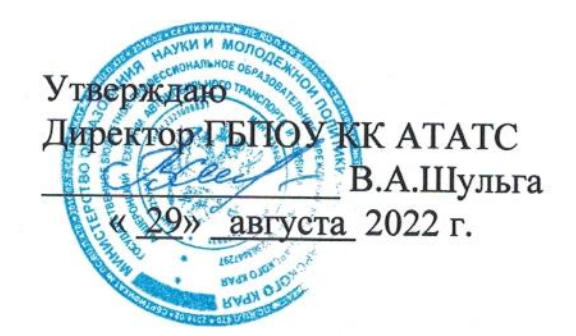

## УЧЕБНЫЙ ПЛАН

образовательной программы среднего профессионального образования по программе подготовки квалифицированных рабочих, служащих

государственного бюджетного профессионального образовательного учреждения Краснодарского края «Апшеронский техникум автомобильного транспорта и сервиса»

## по профессии 38.01.02 Продавец, контролер-кассир

Квалификация продавец продовольственных товаров продавец непродовольственных товаров - кассир торгового зала Форма обучения очная

Срок получения СПО по ППКРС: 2 года и 10 месяцев на базе основного общего образования

Профиль получаемого профессионального образования: социальноэкономический

#### 1. Пояснительная записка

1.1 Нормативная база реализации образовательной программы ГБПОУ **KK ATATC** 

Настоящий учебный план образовательной программы среднего профессионального образования государственного бюджетного профессионального образовательного учреждения Краснодарского края «Апшеронский техникум автомобильного транспорта и сервиса» разработан на основе Федерального государственного образовательного стандарта (далее - ФГОС) по профессии среднего профессионального образования (далее - СПО) 38.01.02 Продавец, контролер- кассир, утвержденного приказом Министерства образования и науки Российской Федерации №723 от 02.08.2013г., зарегистрирован в Минюст России от 20.08.2013г. №29470 и на основе федерального государственного образовательного стандарта среднего общего образования, реализуемого в пределах образовательной программы с учетом профиля получаемого профессионального образования, а также:

- Федерального закона от 29 декабря 2012 г. N 273-ФЗ «Об образовании в Российской Федерации»:
- Закон Краснодарского края от 16 июля 2013 года №2770-КЗ «Об образовании в Краснодарском крае»:
- Приказа Министерства образовании и науки Российской Федерации №464 от 14.06.2013 г. (зарегистрированный МИНЮСТ РОССИИ № 29200 от 30 июля 2013 года) «Об утверждении Порядка организации и осуществления образовательной деятельности по образовательным программам среднего профессионального образования»;
- Приказа Министерства науки и высшего образования Российской Федерации и Министерства просвещения Российской Федерации №885/390 от 05.08.2020 г. «О практической подготовке обучающихся»:
- Приказа министерства образования и науки Российской Федерации №800 от 08.11.2021 г. (зарегистрированный МИНЮСТ РОССИИ № 66211 от 07 декабря 2021 года) «Об утверждении Порядка проведения государственной итоговой аттестации по образовательным программам среднего профессионального образования»;
- Письма Минобрнауки РФ от 20.10.2010 N 12-696 «О разъяснениях по формированию учебного плана ОПОП НПО и СПО»;
- Разъяснений ФИРО по реализации ОП среднего общего образования в пределах освоения образовательных программ СПО на базе основного общего образования с учетом требований ФГОС и профиля получаемого образования от 10.04.2014 г.;
- Устава ГБПОУ АТАТС, утвержденного приказом KК министерства образования и науки Краснодарского края №4187 от 24 сентября 2014 года.

В соответствии с п.12. Приказа Министерства образования и науки Российской Федерации от 14.06.2013г. №464 «Об утверждении Порядка организации  $\overline{M}$ осуществления образовательной деятельности  $\overline{a}$ образовательным программам среднего профессионального образования» настоящий учебный план является частью основной профессиональной

образовательной программы (далее образовательная программа) ГБПОУ КК ATATC. включающей также программы учебных дисциплин. профессиональных модулей, другие материалы, обеспечивающие воспитание и качество подготовки обучающихся, а также календарный учебный график и методические материалы, обеспечивающие реализацию образовательной Настоящий программы. учебный план определяет качественные  $\overline{M}$ количественные характеристики образовательной программы  $\Pi$ <sup>O</sup> специальности.

## 1.2 Организация учебного процесса и режим занятий

Даты начала занятий - 01 сентября. Максимальный объем нагрузки обучающихся составляет 54 академических часа в неделю, включая все виды аудиторной и внеаудиторной учебной работы и консультации, максимальный объем аудиторной учебной нагрузки составляет 36 академических часов в неделю.

Продолжительность учебной недели — шестидневная.

Продолжительность учебных занятий - 45 (сорок пять) минут; возможны сгруппированные учебные занятия  $\Pi{\rm O}$ одной учебной дисциплине или профессиональному модулю до двух уроков в учебный день.

При изучении дисциплины Иностранный язык, проведении практических занятий по Информатике предусматривается деление на подгруппы.

Текущий контроль проводится в пределах учебного времени, отведенного на освоение соответствующей учебной дисциплины. Контрольная работа - основная форма текущего контроля. Зачет (дифференцированный зачет) - форма аттестации. Зачет и контрольная работа проводятся за счет объема времени, отводимого на изучение дисциплины (предмета). По окончании полугодия проводится оценивание обучающихся по всем дисциплинам, изучаемым в течение полугодия.

 $\Pi$ o теоретического всем дисциплинам обучения. составным частям профессиональных модулей, в том числе и этапам учебной и производственной практики выставляется полугодовая и годовая оценка (5 «отлично», 4 «хорошо», 3 «удовлетворительно», 2 «неудовлетворительно»).

Консультации по дисциплинам, вынесенным на промежуточную или государственную итоговую аттестацию, проводятся в период подготовки  $\mathbf{K}$ аттестации из расчета 4 часа на одного обучающегося в год. Форма проведения консультаций — групповая. Время, выделенное для проведения консультаций, не входит в объем обязательной аудиторной нагрузки.

Практика является обязательным разделом образовательной программы. Учебная практика и производственная практика проводятся при освоении обучающимися профессиональных компетенций в рамках профессиональных модулей и могут реализовываться как концентрированно в несколько периодов, так и рассредоточено, чередуясь с теоретическими занятиями в рамках профессиональных модулей. Производственная практика проводиться в организациях, направление деятельности которых соответствует профилю подготовки обучающихся.

Аттестация по итогам производственной практики проводится с учетом (или основании) результатов, подтвержденных документами соответствующих на организаций.

3

## 2. Общеобразовательный цикл

Общеобразовательный цикл образовательной программы СПО формируется на основании Рекомендаций «ФИРО» по организации получения среднего общего образования  $\, {\bf B}$ пределах освоения образовательных программ среднего профессионального образования на базе основного общего образования с учетом требований ФГОС и получаемой профессии (письмо Министерства образования и науки Российской Федерации от 17.03.2015 г 06-259).

Общеобразовательный цикл образовательной программы СПО на базе основного общего образования с получением среднего общего образования включает базовые учебные дисциплины, профильные учебные дисциплины и дополнительные учебные дисциплины. Три учебных дисциплины изучаются углубленно: Математика, Информатика, Экономика и Право.

За счет времени самостоятельной работы учебным планом предусмотрено выполнение обучающимися индивидуального проекта.

часов распределены на дополнительные учебные дисциплины: 180 Кубановедение - 57 часов, Основы финансовой грамотности - 36 часов, Основы предпринимательской деятельности - 47 часов, Астрономия - 40 час.

## 3. Формирование вариативной части образовательной программы

При формировании образовательной программы часы вариативной части использованы в полном объеме и распределена на:

увеличение объема времени, отведенного на профессиональные модули обязательной части для получения дополнительных умений и знаний.

Часы вариативной части обязательных учебных занятий обсуждены на заседании круглого стола с участием работодателей и распределены по решению методического объединения (Протокол № 4 от 22.04.2022г).

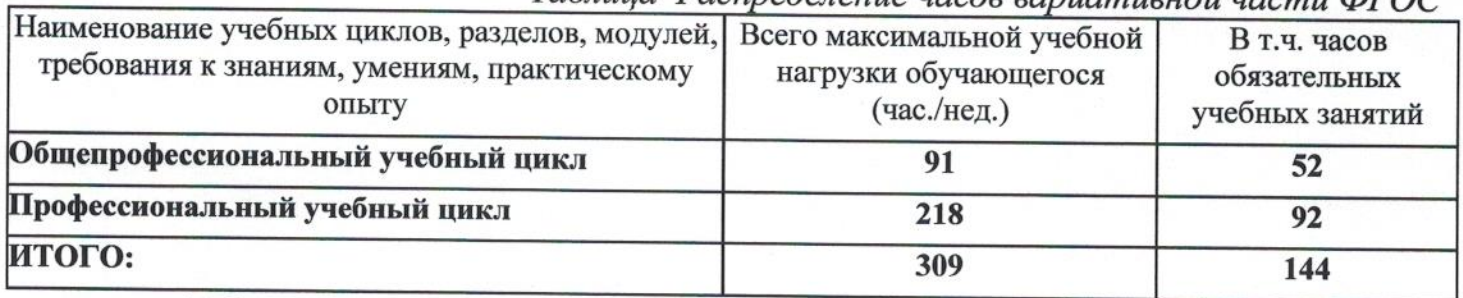

## Таблина Распределение часов вариативной части ФГОС

#### 4 Консультации и аттестация

#### 4.1. Консультации

Консультации по дисциплинам, вынесенным на промежуточную или государственную итоговую аттестацию, проводятся в период подготовки к аттестации из расчета 4 часа на одного обучающегося в год. Форма проведения - групповая, устная. консультаций Время, выделенное для проведения консультаций, не входит в объем обязательной аудиторной нагрузки.

## 4.2. Формы проведения промежуточной аттестации обучающихся

Формы и порядок проведения промежуточной аттестации определяются Положением о текущем контроле, промежуточной аттестации и переводе на следующий курс обучающихся ГБПОУ КК АТАТС.

Основными формами промежуточной аттестации являются: экзамен по отдельной дисциплине, зачет или дифференцированный зачет по отдельной дисциплине, экзамен (квалификационный) по профессиональному модулю. Зачет (дифференцированный зачет) проводится за счет времени, выделенного на изучение дисциплины или проведение практики.

Количество экзаменов в каждом учебном году в процессе промежуточной превышает 8, аттестации обучающихся  $He$  $\mathbf{a}$ количество зачетов И дифференцированных зачетов - 10 (без учета зачетов по физической культуре). Обязательными экзаменами в общеобразовательном цикле являются Русский язык и Математика и экзамен по профильному предмету Право.

Экзамены (квалификационные) по профессиональным модулям проводятся в устной форме в соответствии с контрольно-измерительными материалами.

## 4.3. Формы проведения государственной итоговой аттестации обучающихся

Формы и порядок проведения государственной итоговой аттестации Положением о порядке проведения государственной итоговой определяется программам аттестации  $\Pi$ O образовательным среднего профессионального образования в государственном бюджетном профессиональном образовательном учреждении Краснодарского края «Апшеронский техникум автомобильного транспорта и сервиса». К государственной итоговой аттестации допускаются обучающиеся, не имеющие академической задолженности и в полном объеме выполнившие учебный план или индивидуальный учебный план по ППКРС.

Государственная итоговая аттестация предусматривает сдачу демонстрационного экзамена. На проведение ГИА отведено 2 недели.

Порядок подготовки и проведения ГИА подробно разъясняется в Программе ГИА по профессии, ежегодно обновляемой и утверждаемой педагогическим советом ГБПОУ КК АТАТС.

## 2. Сводные данные по бюджету времени (в неделях)

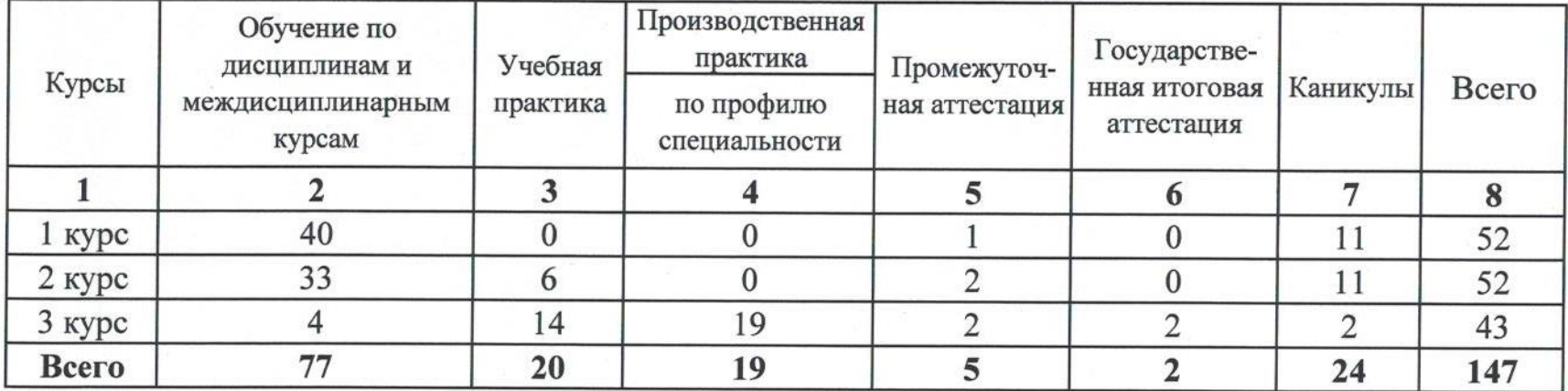

#### Группа 200

3. План учебного процесса

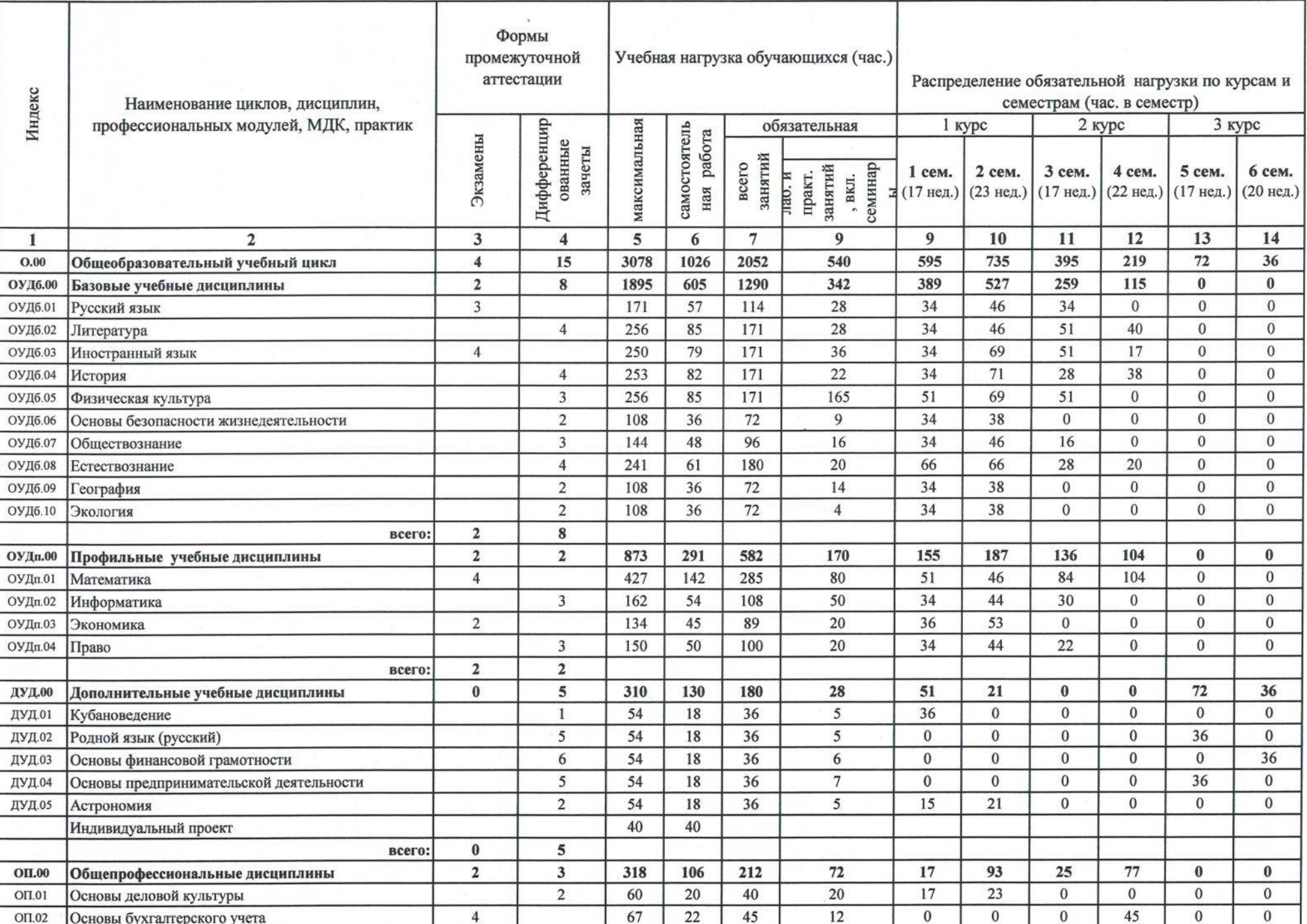

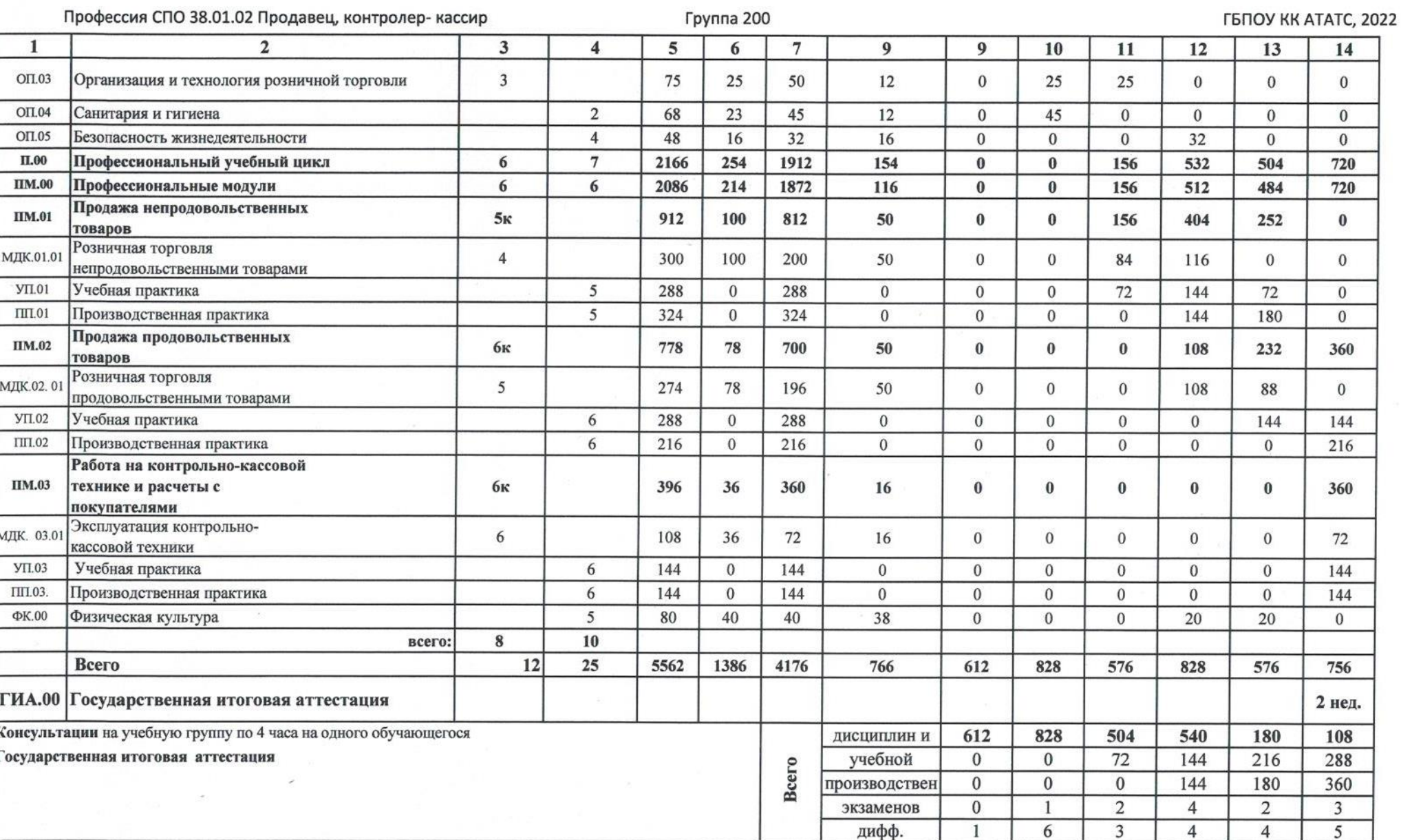

# 4. Перечень кабинетов, лабораторий, мастерских и других помещений для

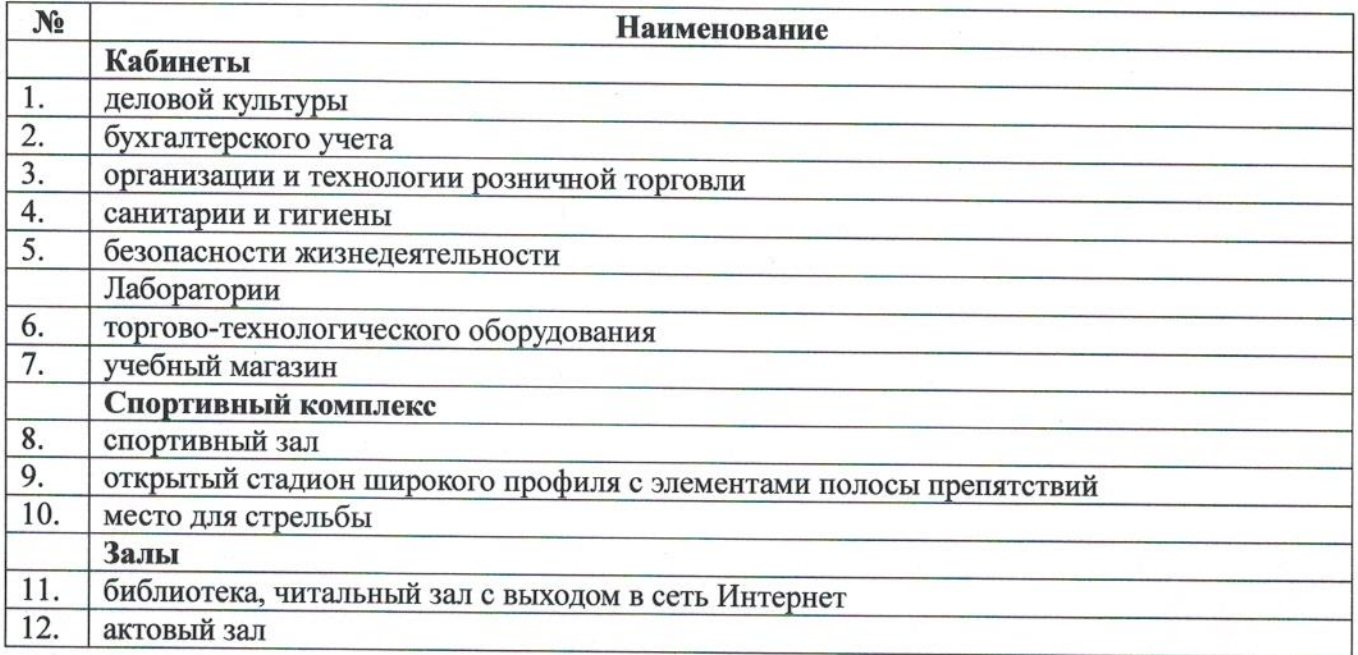

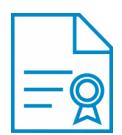

### Документ подписан квалифицированной электронной подписью

**Владелец:** Шульга Владимир Анатольевич **Должность:** директор **Организация:** ГОСУДАРСТВЕННОЕ БЮДЖЕТНОЕ ПРОФЕССИОНАЛЬНОЕ ОБРАЗОВАТЕЛЬНОЕ УЧРЕЖДЕНИЕ КРАСНОДАРСКОГО КРАЯ "АПШЕРОНСКИЙ ТЕХНИКУМ АВТОМОБИЛЬНОГО ТРАНСПОРТА И СЕРВИСА" **ИНН:** 232500656409

**Серийный номер:** 009C6E84FA49651A1EBD2BE30D125170D4

**Срок действия сертификата:** c 16.03.2023 по 08.06.2024

**Дата подписания:** 08.09.2023 17:32:47 UTC+05:00